# Gabinete para Disco Duro DE 2.5" SATA USB **Modelo 001658**

Manual de Usuario

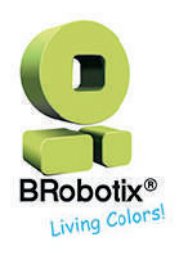

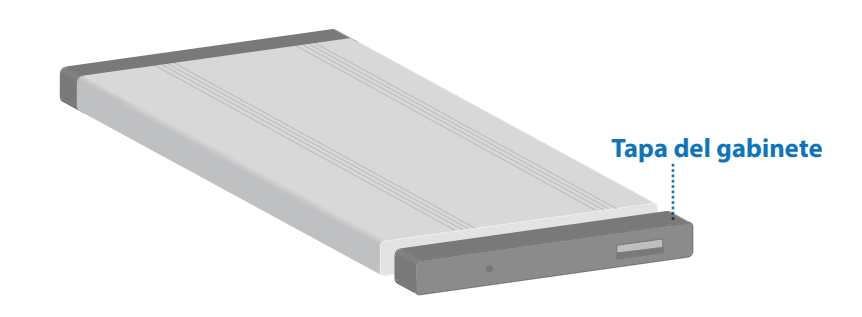

#### **Requerimientos del sistema:**

Sistema de Computadora con puerto USB disponible. Windows, Mac OS/X.

#### **Instalación:**

- Desprender la tapa del gabinete ubicada en la parte lateral donde se encuentra el puerto USB. **1**
- **2** Ubicar el disco duro de 2.5" en el gabinete y deslizarla con firmeza. Considerar que los conectores para discos SATA se encuentran en la parte interna de la tapa del gabinete.
- Ubique la cubierta nuevamente sobre el gabinete. Deslícela hacia el frente del mismo y ajústela. **3**
- **4** Colocar los tornillos para ajustar y dar firmeza al Disco duro dentro del gabinete.
- Conecte el cable USB al gabinete y a un ordenador. **5**

### **Instalación de controladores:**

No es necesario instalar ningún tipo de controlador en ordenadores que soporten USB, ya que este gabinete utiliza controladores nativos ya instalados en su sistema.

## **ATENCIÓN:**

**Los discos duros y los gabinetes de discos duros requieren de un manejo cuidadoso, especialmente cuando son transportados.**

**Si usted no tiene el cuidado adecuado con su disco duro, puede ocurrir pérdida de datos. Siempre manipule los discos duros o dispositivos de almacenamiento con precaución. Asegúrese que esté apropiadamente aislado a tierra, ya sea por medio de una pulsera antiestática o descargándose frecuentemente de cualquier acumulación de energía estática**  tocando una superficie metálica aterrizada (como el gabinete de su computadora) por varios **segundos.**